# **如何进行本地对datax-web项目进行Debug**

## **先来思考一个问题:为什么要在本地进行Debug?**

**答:**但凡是结果几天代码的同学都应该明白,我们写完代码之后打成jar包扔到linux服务器中去跑,最 多也就看看错误日志出现在了什么地方,但是如果在本地的IDE中进行debug就可以快速的定位到问 题!

### **实操一下**

#### **1.将最新的dev分支代码拉到本地**

#### **2.修改配置文件**

admin分支下的bootstrap.properties文件

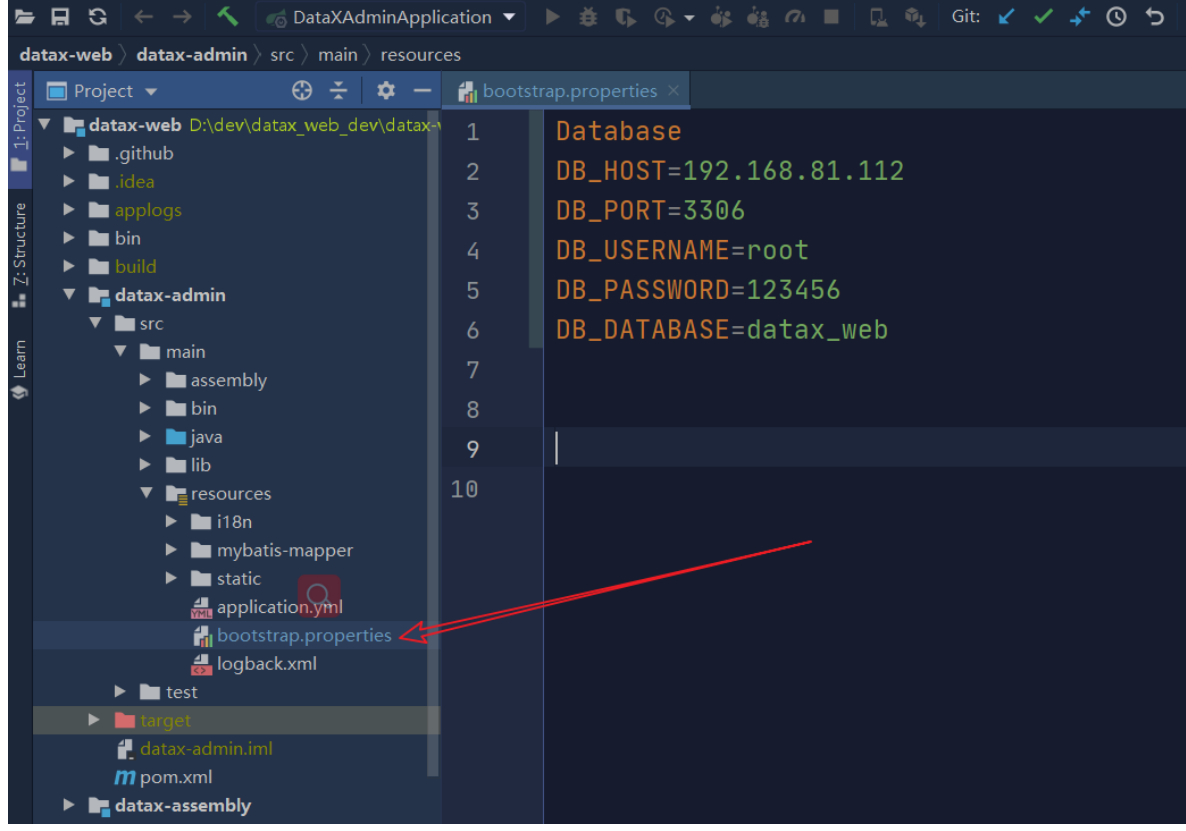

配置本地datax的地址

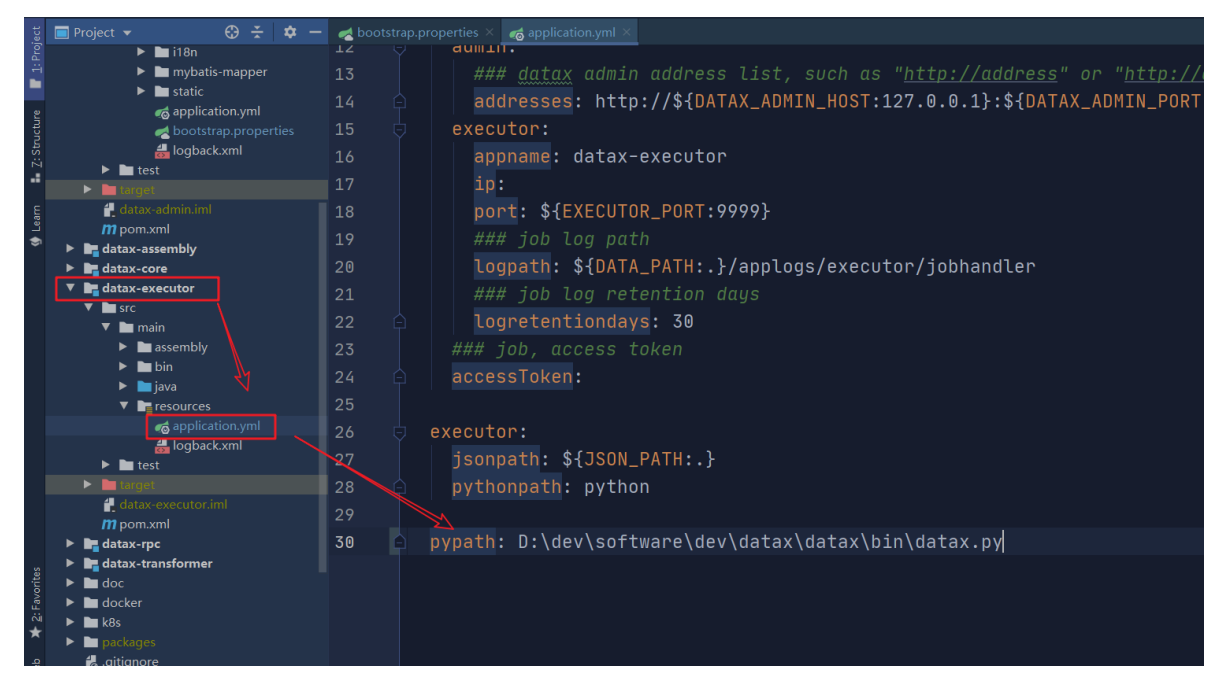

#### **3.启动项目**

#### 首先启动admin模块下的启动类

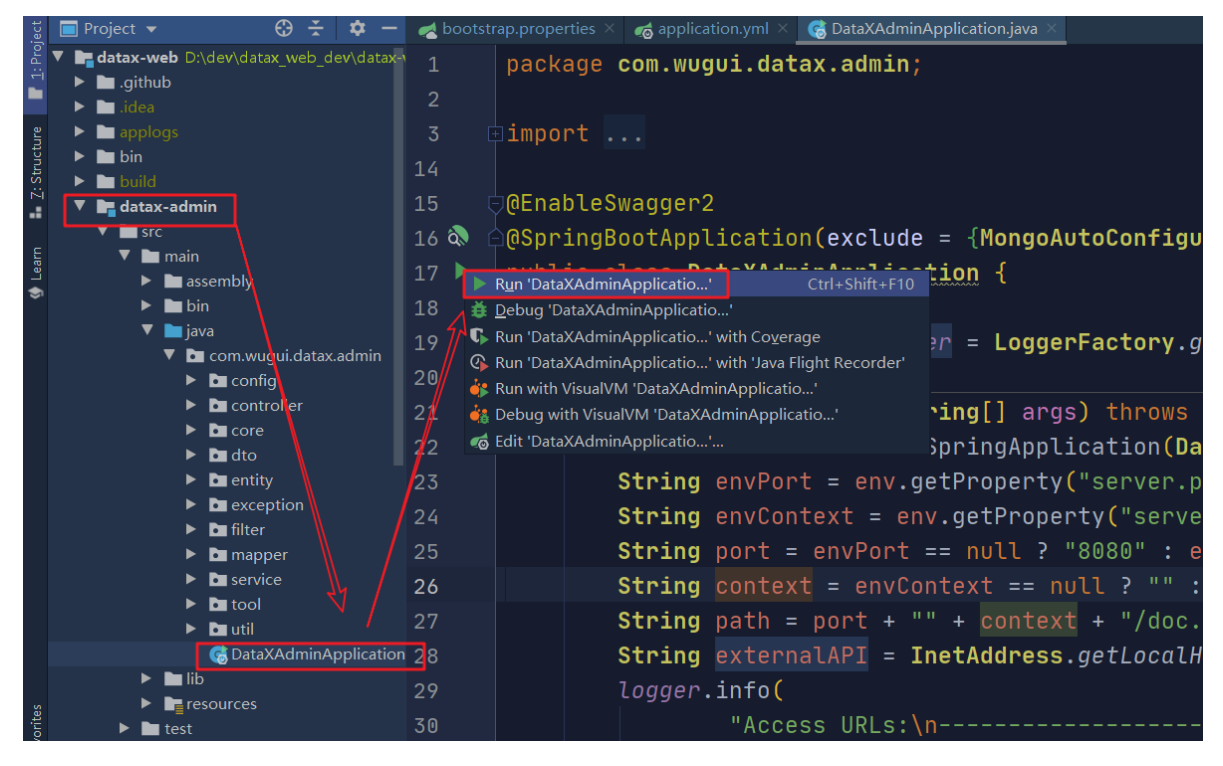

然后debug模式启动executor模块下的启动类

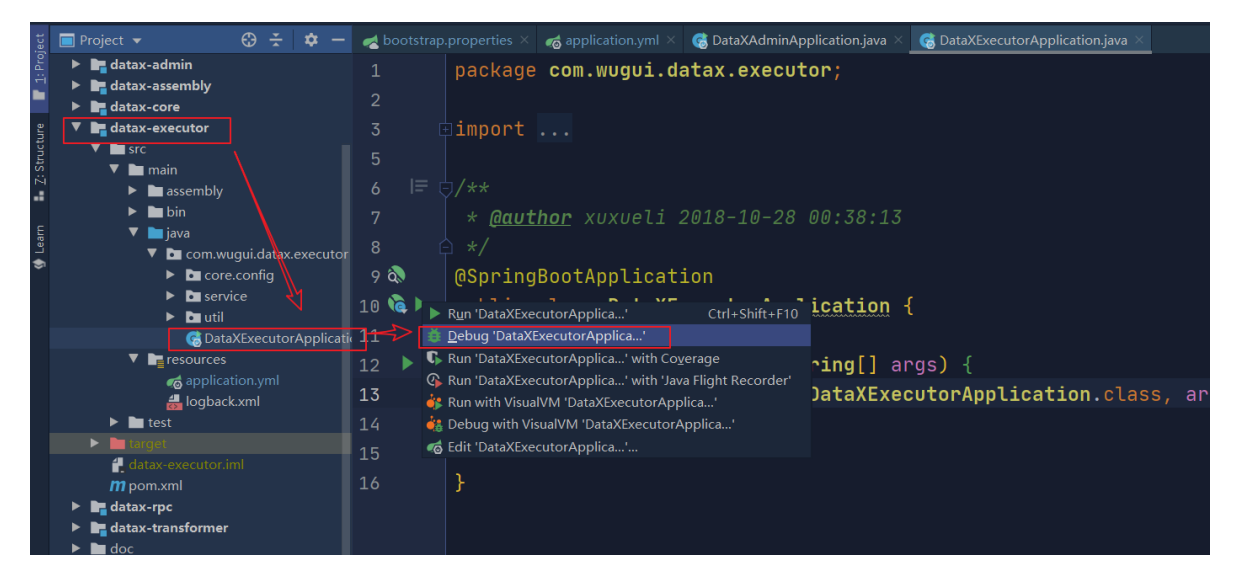

#### **4.断点调试**

在executor模块下功能代码中打个断点

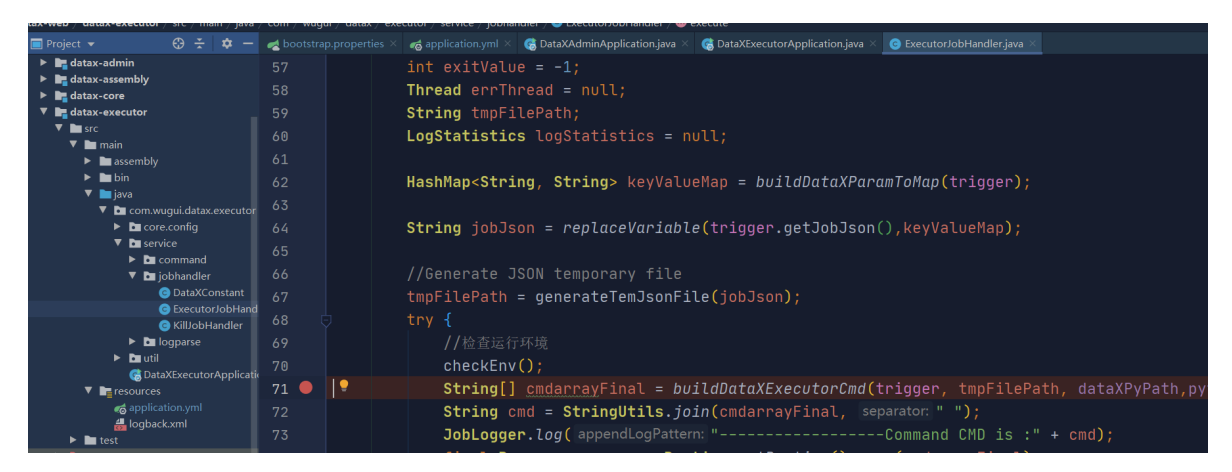

web页面发请求

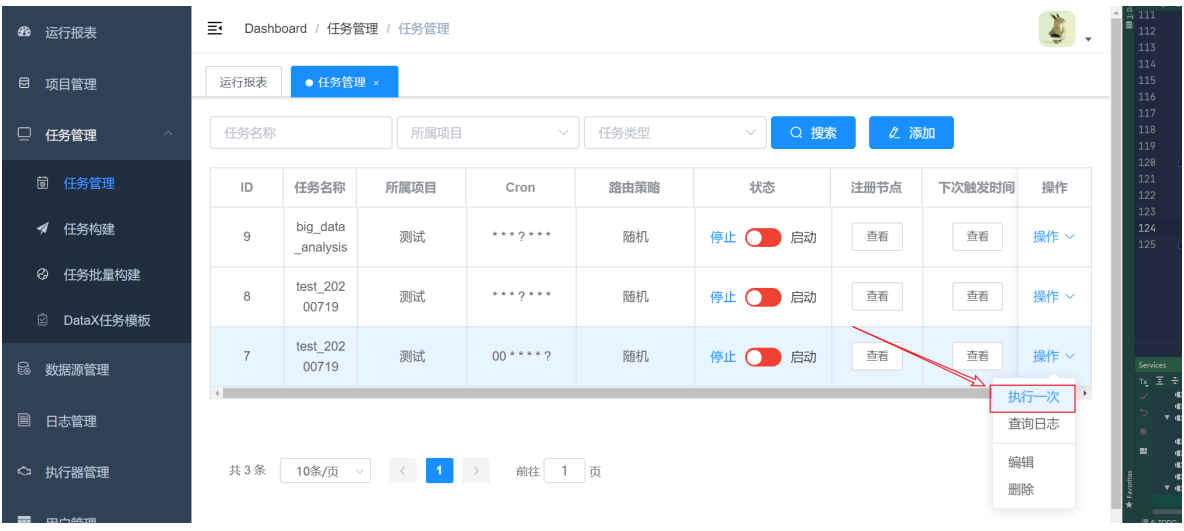

可以看到我们已经进行了debug模式了

| <b>Project</b> v<br>$\Theta$ ÷                                                                                                    | bootstrap.properties                                | <b>C</b> DataXAdminApplication.java<br><b>C</b> DataXExecutorApplication.java<br>$\sigma$ application.yml $\times$<br><b>B</b> ExecutorJobHandler.java                                                                                                    |
|----------------------------------------------------------------------------------------------------|-----------------------------------------------------|----------------------------------------------------------------------------------------------------|
| $\blacktriangleright$ <b>lest</b><br>$\blacktriangleright$ <b>b</b> target<br>datax-admin.iml<br>m pom.xml<br>$\triangleright$ $\blacksquare$ datax-assembly<br>$\blacktriangleright$ $\blacksquare$ datax-core                                                                                                    | 66<br>67<br>68<br>69                                | //Generate JSON temporary file<br>tmpFilePath = qenerateTemJsonFile(jobJson); jobJson: "{"job":{"content":[{"reader":{"parame<br>try f<br>//检查运行环境                                                                                                    |
| ▼ <b>■</b> datax-executor<br>$\nabla$ <b>Exercise</b><br>$\nabla$ <b>main</b><br>$\blacktriangleright$ <b>lassembly</b><br>$\triangleright$ <b>h</b> bin<br>$\overline{\phantom{a}}$ <b>m</b> java<br>▼ C com.wuqui.datax.executor<br>$\triangleright$ <b>D</b> core.config<br>$\nabla$ <b>D</b> service<br><b>C</b> DataXExecutorApplication<br>Debua:                                                                                                    | 70<br>$\bullet$<br>71<br>72<br>73<br>74<br>75<br>76 | checkEnv()<br>String[] cmdarrayFinal = buildDataXExecutorCmd(trigger, tmpFilePath, dataXPyPath,pythonf<br>String cmd = StringUtils.join(cmdarrayFinal, separator: " ");<br><b>JobLogger.log(</b> appendLogPattern: "----------------Command CMD is :" + cmd);<br>final Process process = Runtime.getRuntime().exec(cmdarrayFinal);<br>String $presId = ProcessUtil.getProcessId(process);$<br>JobLogger.log(appendLogPattern: "------------------DataX process id: " + prcsId):<br>$\Delta =$ |
| <b>D</b> Console A Endpoints 三 △ ± ± ± 참<br>Debuaaer                                                                                                    |                                                     | ■ 39                                                                                                    |
| Variables<br><b>Frames</b><br>$\equiv$ this = {ExecutorJobHandler@5164}<br>$\sqrt{\phantom{a}$ *Thread-18n": RUNNING $\sqrt{\phantom{a}}$<br>O trigger = {TriggerParam@5161} "TriggerParam{jobId=7, executorHandler='executorJobHandler', executorParams='null', executorBlockStrategy='DISCARD_LATER', executorTimeout= View<br>execute:71, ExecutorJobHandler (com.wuqui.d.<br>$\overline{00}$ exitValue = -1<br>run:152, JobThread (com.wugui.datatx.core.thr<br>$\equiv$ errThread = null<br>$\equiv$ logStatistics = null<br>$\equiv$ keyValueMap = null<br>▶ ■ jobJson = "{"job":{"content":{{"reader":{"parameter":{"password":"123456","column":["id","`name`","`age`"],"connection":{{"jdbcUrl":["jdbc:mysql://192.168.81.112:3306/datax der View<br>$\bullet$<br>■ tmpFilePath = ".jobTmp-f1683900d92e425ea495bbb3ae14d55a.conf"<br>► oo dataXPyPath = "D:\dev\software\dev\datax\datax\bin\datax.py"<br>$\triangleright$ 00 pythonPath = "python" |                                                     |                                                                                                    |

这里只是对于启动任务的代码进行一个debug的演示,其余的也可以按照这个思路进行哦!